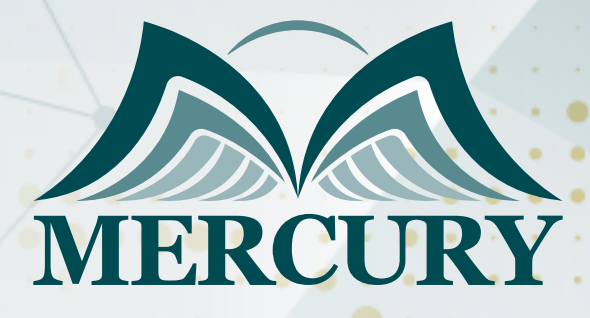

660

المعايير الحديثة في المراجعة الداخلية والفحص التحليلي للحسابات

27 ابريل - 01 مايو 2025 أونلاين

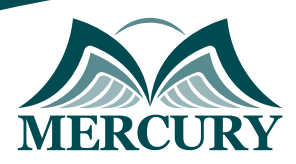

# المعايير الحديثة في المراجعة الداخلية والفحص التحليلي للحسابات

**رمز الدورة:** 129395\_120375 **تاريخ الإنعقاد:** 27 ابريل - 01 مايو 2025 **دولة الإنعقاد:** أونلاين **التكلفة:** 1500 **اليورو**

### **المقدمة:**

مرت مهنة التدقيق بمجموعة من التطورات الهائلة والمتواصلة صاحبت تعقد النشاطات وتنوعها، ومع كبر حجم المؤسسات وضخامة الوسائل البشرية والمادية والمالية المستخدمة فيها يوماً بعد يوم بجانب التطور التكنولوجي في كافة المعاملات اليومية، الأمر الذي أدى الى تعقد نظم الرقابة الداخلية ومن ثم تغير وتطور دور المدقق بالمنظمات خاصة مع كثرة العمليات المنجزة والمعلومات المتدفقة والأخطاء والانحرافات، بل التلاعبات أحيانا.

### **الفئات المستهدفة:**

- مديرو الإدارات ورؤساء أقسام التدقيق والرقابة المالية.
	- المراجعون الماليون ومساعدوهم.
- العاملون بإدارات المراجعة الداخلية والتخطيط والمتابعة.
- كل من يجد في نفسه الحاجة لهذه الدورة ويرغب بتطوير مهاراته وخبراته.

### **الأهداف التدريبية:**

# **في نهاية هذا البرنامج، سيكون المشاركين قادرين على:**

- تعزيز المهارات في مجال التدقيق والمراجعة المالية.
- التعرف على أحدث الأساليب العلمية والعملية في مجال التدقيق والرقابة المالية باستخدام الحاسب الآلي.  $\bullet$ 
	- تشخيص ودراسة ومناقشة المشكلات العملية للتدقيق والرقابة الداخلية.

#### **الكفاءات المستهدفة:**

- إدارة التدقيق المالي في ظل التشغيل الإلكتروني للبيانات.
- استخدام تطبيقات الحاسب الآلي في إدارة التدقيق المالي.
- استخدام تطبيقات الإكسل في تطبيق أسلوب العينات في التدقيق.  $\bullet$ 
	- استخدام الاجراءات التحليلية في تدقيق البيانات المالية.
	- تدقيق البيانات المالية التقديرية بالتطبيق على الحاسب الآلي.

### **محتوى الدورة:**

# **الوحدة الأولى، إدارة التدقيق المالي في ظل التشغيل الإلكتروني للبيانات:**

- اولا،ً قواعد الرقابة في ظل التشغيل الإلكتروني للبيانات
	- ثانيا:ً
	- الرقابة على الحاسب
	- الرقابة على المدخلات
	- $\circ$ الرقابة على التشغيل
	- الرقابة على المخرجات
- ثالثا،ً الرقابة بمساعدة الحاسب والرقابة باستخدام الحاسب

# **الوحدة الثانية، استخدام تطبيقات الحاسب الآلي في إدارة التدقيق المالي:**

- استخدام تطبيقات الحاسب الآلي في الرقابة على الاجور والرواتب
- استخدام تطبيقات الحاسب الآلي في الرقابة على المشتريات والائتمان
	- استخدام تطبيقات الحاسب الآلي في الرقابة على الموجودات

London - UK +447481362802 Istanbul - Turkey +905395991206 Amman - Jordan +962785666966

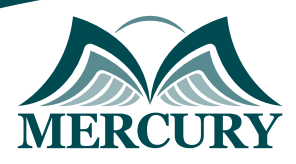

# **الوحدة الثالثة، استخدام تطبيقات الإكسل في تطبيق اسلوب العينات في التدقيق:**

- متطلبات منهج العينات وفقاً لمتطلبات معيار التدقيق الدولي رقم "530"
	- المفاهيم والمصطلحات المستخدمة في أسلوب المعاينة  $\bullet$ 
		- تحديد حجم العينة باستخدام الحاسب الآلي
		- اختيار مفردات العينة باستخدام الحاسب الآلي  $\bullet$
		- تقييم نتائج العينة باستخدام الحاسب الآلي

# **الوحدة الرابعة، استخدام الإجراءات التحليلية في تدقيق البيانات المالية:**

- طبيعة وغرض الإجراءات التحليلية  $\bullet$
- الإجراءات التحليلية في تخطيط عملية المراجعة باستخدام الحاسب الآلي  $\bullet$ 
	- الإجراءات التحليلية كإجراءات جوهرية  $\bullet$ 
		- مدى الإعتماد على الإجراءات التحليلية

# **الوحدة الخامسة، تدقيق البيانات المالية التقديرية بالتطبيق على الحاسب الآلي:**

- فحص المعلومات المالية المستقبلية وفقاً لمعيار المراجعة الدولي رقم "810"  $\bullet$ 
	- الهدف من اختبار لمعلومات مالية مستقبلية
	- المعلومات التي يحتاجاها المراجع للحصول على أدلة المعلومات المستقبلية  $\bullet$ 
		- التقرير الخاص باختبار المعلومات المالية المستقبلية
	- مراجعة التقديرات المحاسبية وفقاً المعيار الدولي للمراجعة رقم "540"  $\bullet$ 
		- طبيعة التقديرات المحاسبية
		- $\bullet$ فحص واختبار السياق الذي استخدم من قبل الإدارة
			- فحص الأحداث اللاحقة  $\bullet$
			- تقييم نتائج إجراءات مراجعة التقديرات

London - UK +447481362802<br>| Istanbul - Turkey +905395991206<br>| Amman - Jordan +962785666966

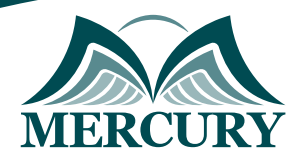

 $\ddotsc$ 

### نهجوذج تسجيل :

### المعايير الحديثة في المراجعة الداخلية والفحص التحليلي للحسابات

روز الدورة: 120375 تاريخ الإنعقاد: 27 ابريل - 01 وايو 2025 دولة الإنعقاد: أونلاين التكلفة: 1500 اليورو

#### وعلووات الوشارك

#### النسم الكامل (السيد / السيدة ):

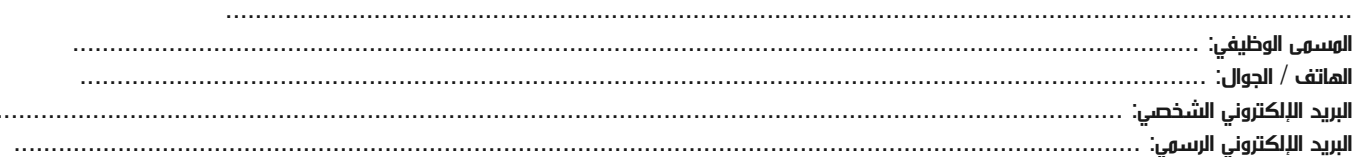

#### وعلووات جهة العول

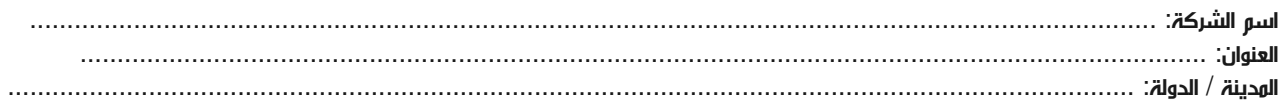

#### معلومات الشخص المسؤول عن ترشيح الموظفين

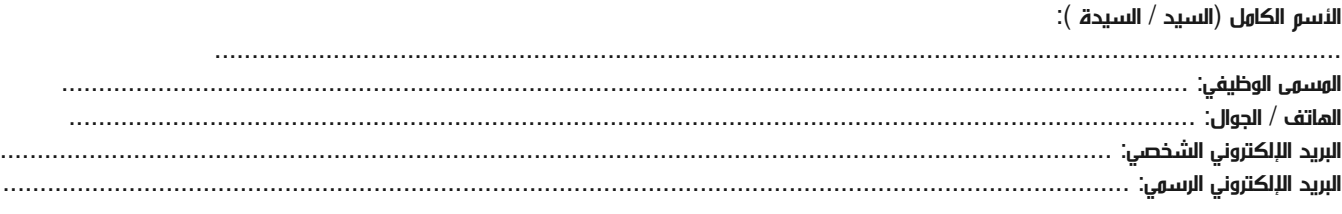

#### طرق الدفع

الرجاء إرسال الفاتورة لي

الرجاء إرسال الفاتورة لشركتي